### \ **COMPUTER SCIENCE 50 This is CS 50. Harvard College's** Introduction to Computer Science I

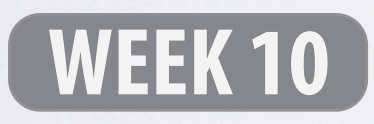

**DAVID J. MALAN '99**

malan@post.harvard.edu

### **cs50.net/apply**

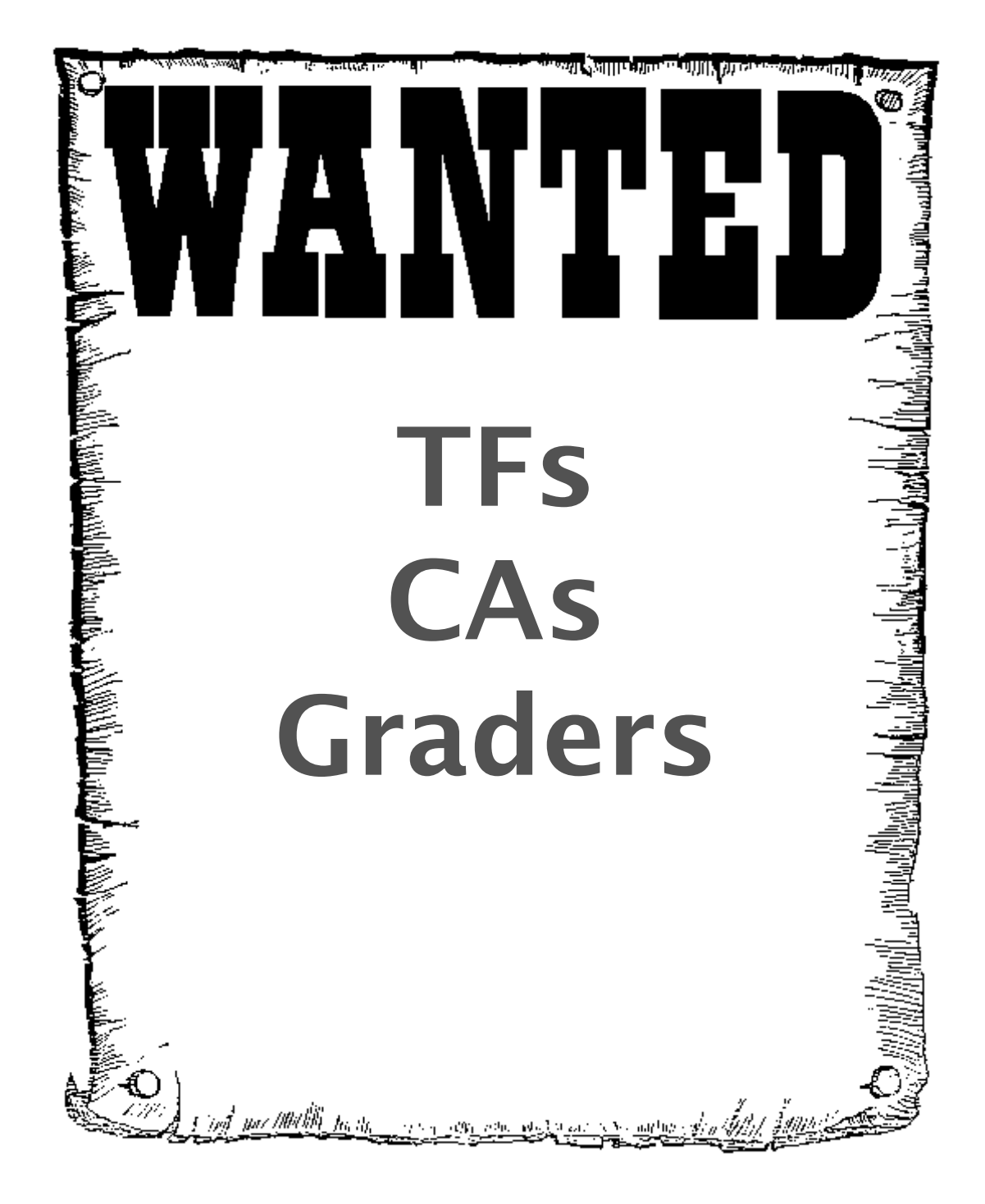

Image from [http://members.memlane.com/gromboug/P16MvSig.htm.](http://members.memlane.com/gromboug/P16MvSig.htm)

# **Underneath the Hood**

### **[Software](http://valgrind.org/docs/manual/quick-start.html)**

- ▶ Pre-Processing
- ‣ Compiling
- ‣ Assembling
- ‣ Linking
- ‣ Executing

## **From Source Code to Object Code**

#### main:<br>pu<br>mo<br>su source code assembly code  **.file "hello.c" .section .rodata .LC0: .string "hello, world\n" .text .globl main .type main, @function pushl %ebp movl %esp, %ebp subl \$8, %esp andl \$-16, %esp movl \$0, %eax addl \$15, %eax** \$15, %eax  **shrl \$4, %eax sall \$4, %eax**  $%eax, %esp$  **subl \$12, %esp pushl \$.LC0 call printf** \$16, %esp  **leave ret .size main, .-main #include <stdio.h> int main(int argc, char \*argv[]) { printf("hello, world\n"); }**  compile

#### assemble

### object code

**01101001 01001010 10000010 11011001 00101011 01100000 10001011 10111010** 

 **.ident "GCC: (GNU) 3.4.6 20060404 (Red Hat 3.4.6-10)"** 

 **.section .note.GNU-stack,"",@progbits**

# **Linking against Libraries**

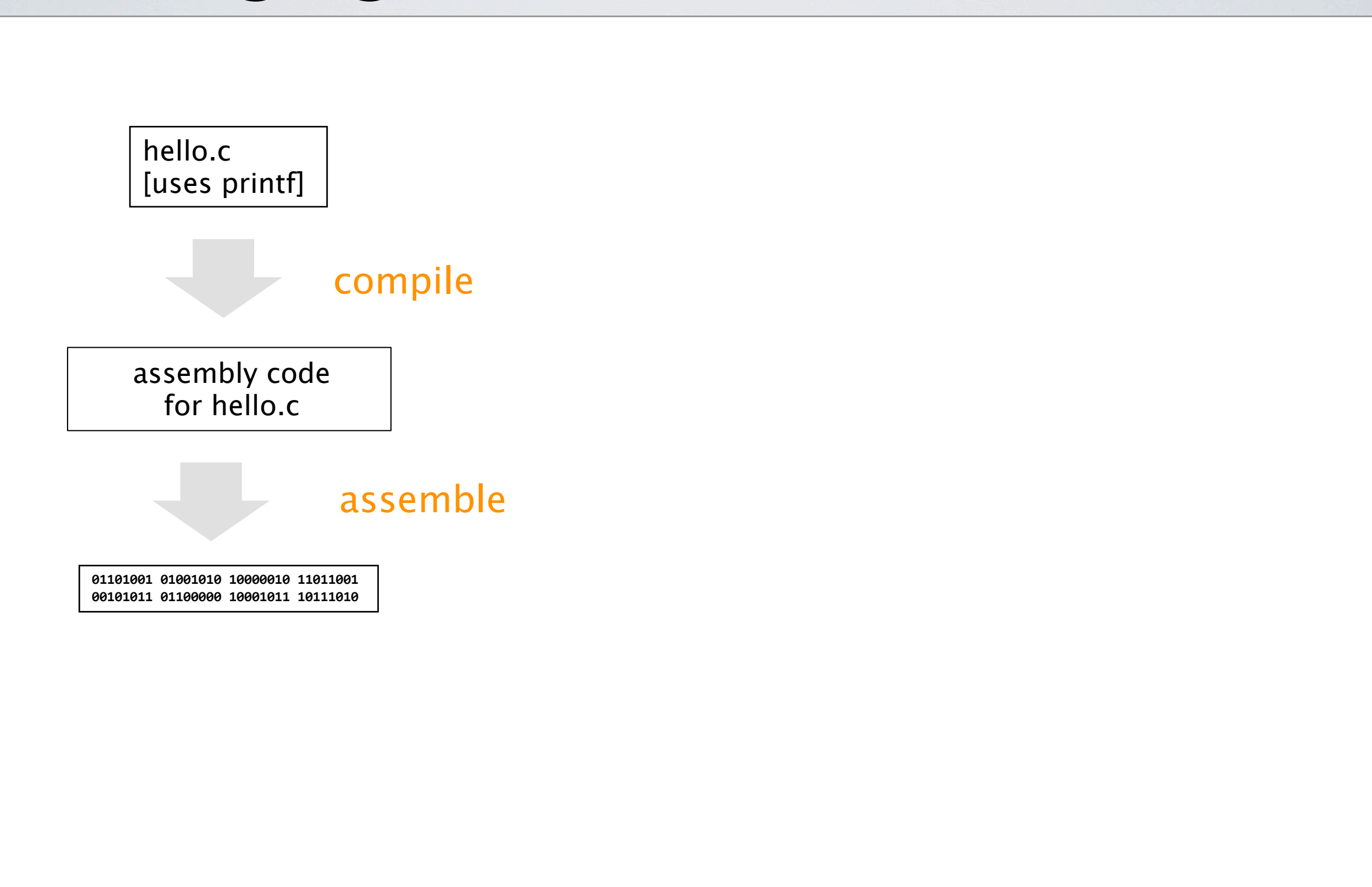

# **Linking against Libraries**

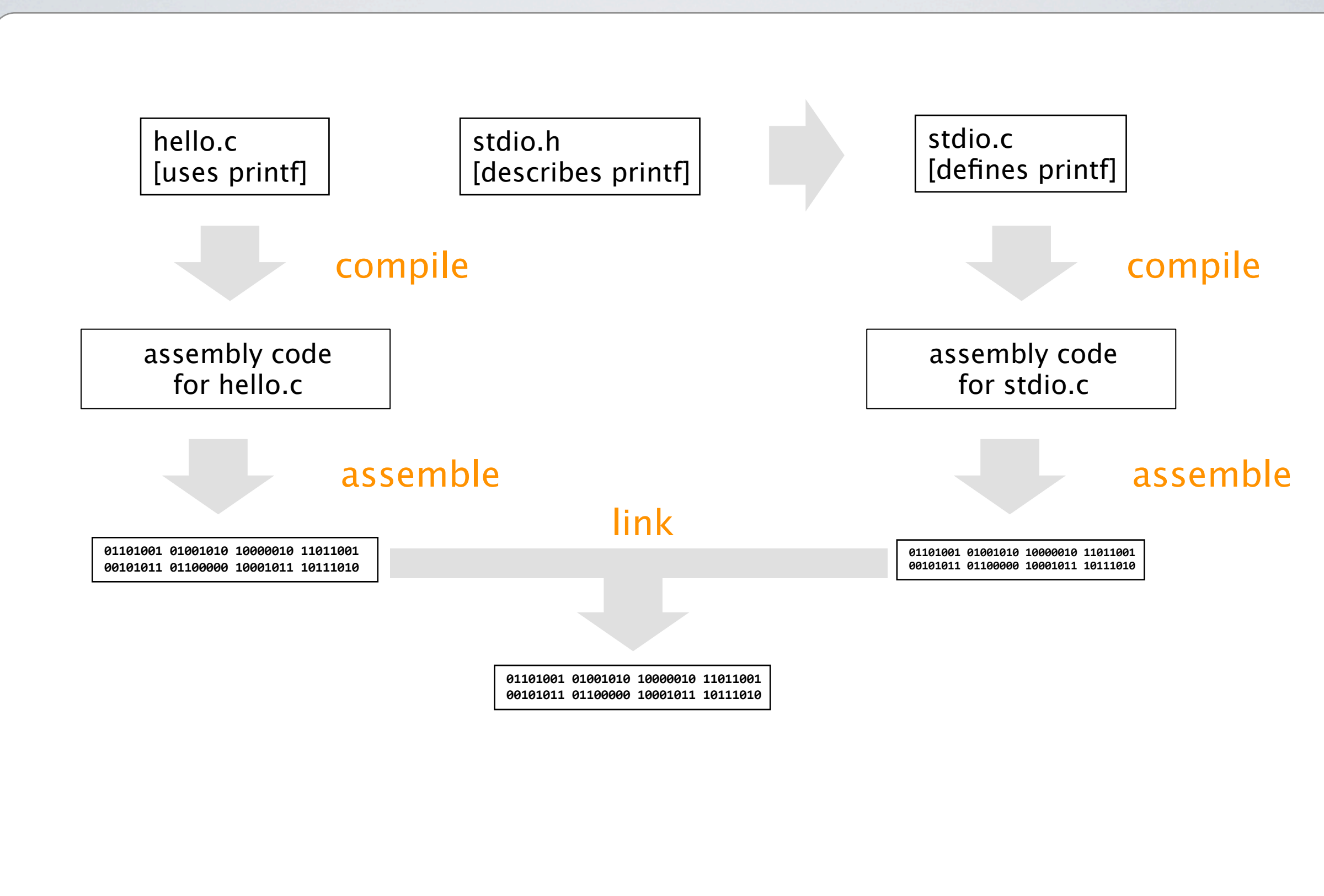

## **Underneath the Hood**

### **[Hardware](http://valgrind.org/docs/manual/quick-start.html)**

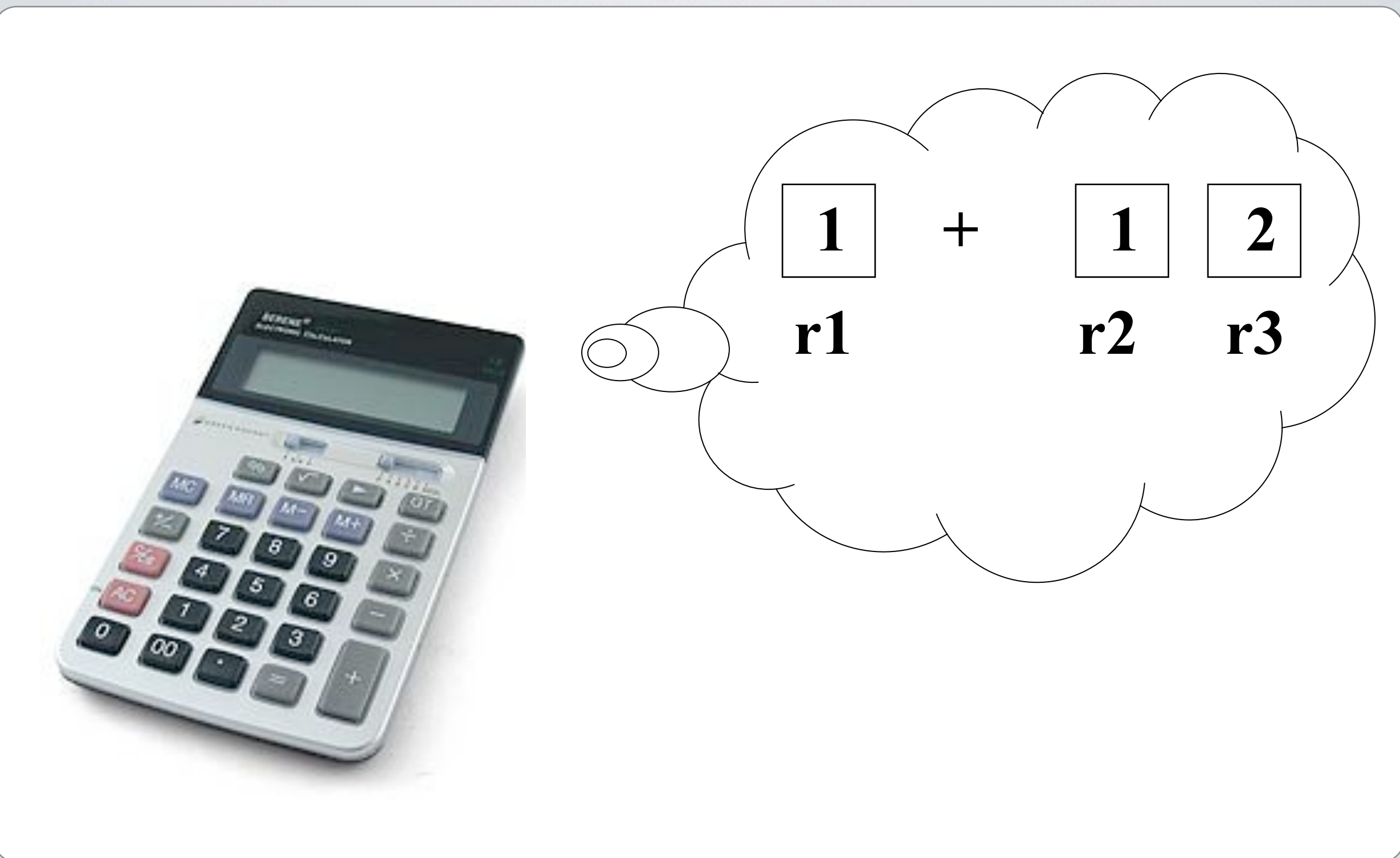